# **I compitino 2005 - Informatica 3 – prof. Gargantini**

#### **Computabilità** (sintetico) ~3

Dimostra che il problema dell'Halt non è computabile.

### **Macchine di Turing** ~7

Scrivi una macchina di Turing che ha come alfabeto {0,1,#}, elabora la sequenza di input, che inizia nella posizione iniziale della testina, continua a destra e finisce con #, modificando in 0 il primo 1 di ogni **sottosequenza di soli 1**.

### **Lisp** ~1+

Definisci una fuzione **terzo** in lisp che restituisce il terzo elemento di una lista

### **Sintassi** ~2

Data la grammatica  $e::= b | eb | e + b | e * b$  $b::= 0 | 1$ Quali frasi posso costruire? Posso costruire la frase: 0010010 + 0111 ? La grammatica

permette alberi di parser ambigui?

### **Algol passaggio by name** ~2

Considera la seguente procedura

```
integer procedure incSum(j,k); 
  integer j,k; 
  begin 
    j:=j+1; incSum:= k + j end;
```
Il seguente codice cosa scrive e perchè? integer a,b;  $a := 4$ ;  $b := 10$ ; print(incSum(a,b))

# **Type checking** ~2

Quali sono i vantaggi e gli svantaggi del controllo statico (compile-time) della correttezza dei tipi?

# **Polimorfismo parametrico in C++** ~2

Scrivi una funzione polimorfica **choose** in C++ che prende due parametri dello stesso tipo e restituisce uno dei due a caso (supponi di poter usare una fuzione float rnd() che restituisce un numero casuale compreso tra 0 e 1).

#### **Record di attivazione** ~7

Dato il seguente codice:

```
int a, x; 
int foo(int a, int b){ 
     int c = 5;
     if (a == b) return xielse return gun(c);
int gun(int a) { 
     return foo(0,0) + 4 ; }
void main(){ 
  a = 0; x = 8;\{ int x, y;
    x = 0; y = 7;a = foo(x,y);} 
}
```
Disegna lo stato della pila con tutti i record di attivazione alla sua massima estensione. Scrivi a parte i valori ritornati e dove verranno copiati.

### **Passaggio parametri** (sintetico!!!) ~5

Dato il seguente pseudo-codice, che vorrebbe calcolare il prodotto di due numeri mediante somme ripetute:

```
prod (integer a, b, c) { 
 c := 0:
 while (a := 0) do
    c := c + bia: = a - 1;endwhile 
 return c 
} 
Per quale passaggio dei parametri funziona
```
effettivamente? Considera come esempio quando la chiamata **prod(x,x,y)** calcola effettivamente  $y = x^2$ ? (considera solo per riferimento e per valore).

# **Nuovi tipi in C** (max 5 righe) ~1

Posso introdurre nuovi tipi in C? Come?

# **Soluzioni**

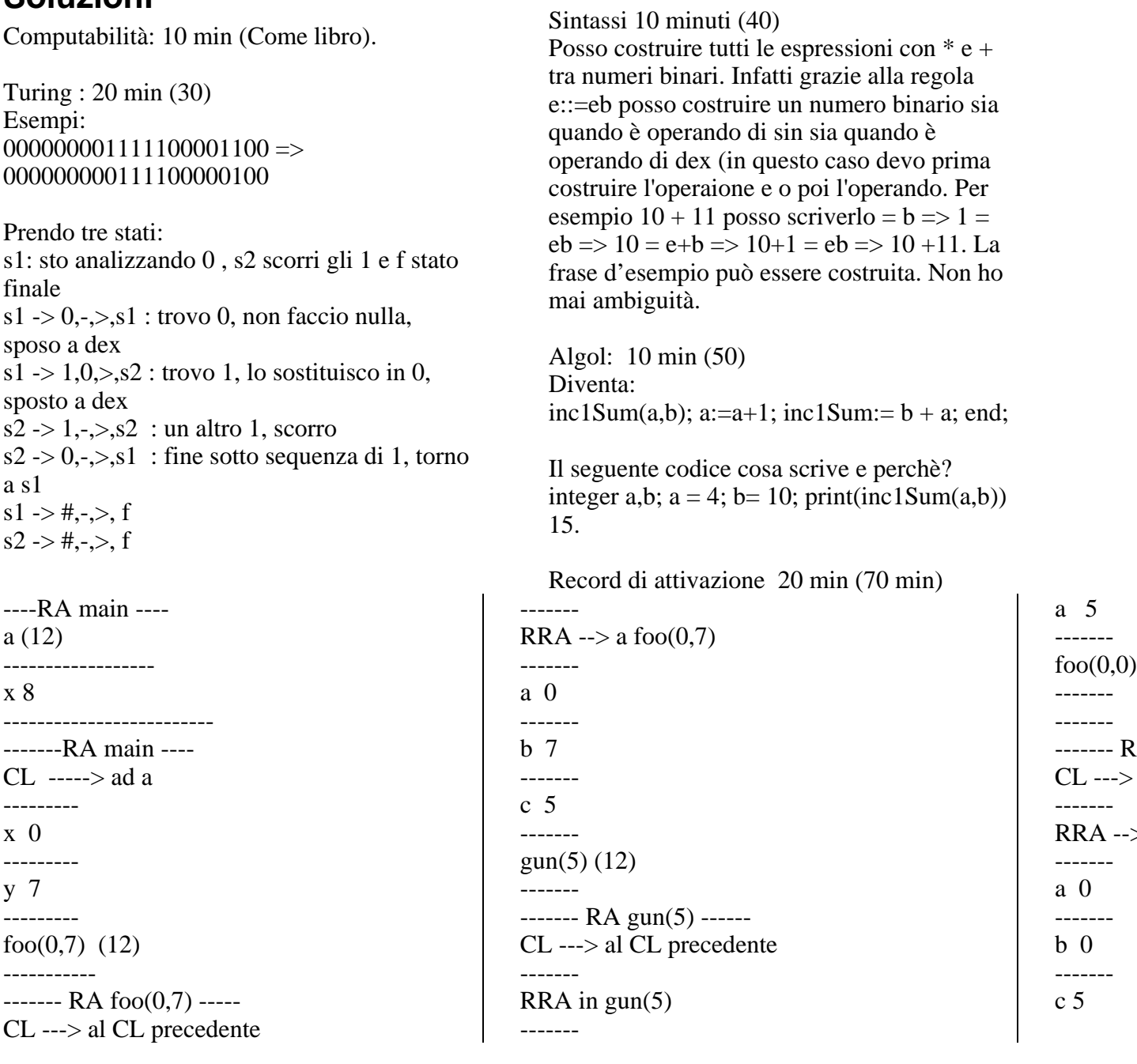

 $--$ 

Passaggio parametri (15 min – 85)

Il metodo sia restituisce c che lo modifica.

Se c è passata per valore, prod non modificherà c.

In genere a non deve essere passata per riferimento, altrimenti viene modificata. Comunque, le combinazioni corrette tale che dopo  $\text{prod}(x, x, y)$   $y = x^2$  sono: VVR: la modifica che faccio su a è locale, quindi quando faccio c:=c+b va bene

VRR: come sopra

RVR: modifico a, ma ho copiato b OK

Altre combinazioni sono chiaramente sbagliate:

RR-: se passo a e b come riferimento, quando modifico a modifico anche b Le combinazioni

- -V (tranne RRV) restituiscono il valore corretto ma non modificano in modo atteso c.

Polimorfismo parametrico(10 min – 90) template  $\langle$ typename T $>$ T choose (T x, T y){

```
if (rnd(<math>>=0.5</math>) return x;<br>else return y;\overline{\phantom{a}}
```
Lisp (10 min -100)<br>Definizione di tipi in C<br>Mediante typedef, esempio ...